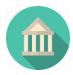

# **COMPUTER STUDIES**

## PREAMBLE

This examination syllabus is developed from the National Curriculum for Senior Secondary School Computer Studies. It highlights the scope of the course for Computer Studies examinations at this level. Its structuring revolves around conceptual approach. The major thematic areas considered in the entire syllabus include:

- 1. Computer fundamentals and evolution
- 2. Computer hardware
- 3. Computer Software
- 4. Basic Computer Operations
- 5. Computer Applications
- 6. Managing Computer files
- 7. Developing Problem-solving skills
- 8. Information and Communication Technology
- 9. Computer ethics and human issues

Each thematic area forms a concept which is further divided into sub-concepts. This examination syllabus is not a substitute for the teaching syllabus. Therefore, it does not replace the curriculum.

#### **OBJECTIVES**

The objectives of the syllabus are to test candidates' understanding, knowledge and acquisition of

- 1. basic concepts of computer and its operations;
- 2. manipulative, computational and problem-solving skills;
- 3. application of software packages;
- 4. operation of computer related simple devices;
- 5. on-line skills and their applications;
- 6. safe attitudes and good practices on effective use of computer;
- 7. potential for higher studies in Computer related areas.

#### **EXAMINATION SCHEME**

There will be three papers, Papers 1, 2 and 3, all of which must be taken. Papers 1 and 2 shall be a composite paper to be taken at one sitting.

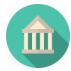

- **Paper 1:** will consist of 50 multiple-choice objective questions all which are to be answered in 1 hour for 25 marks.
- **Paper 2:** will consist of five essay questions. Candidates will be required to answer any three in 1 hour for 30 marks.
- **Paper 3:** will test actual practical skills of school candidates and knowledge of practical work for private candidates. It will consist of three questions to be answered in 2 hours for 45 marks.

#### **DETAILED SYLLABUS**

| ТОРІС                                                                                           | CONTENT                                                                                                    | NOTE                                                                                  |
|-------------------------------------------------------------------------------------------------|----------------------------------------------------------------------------------------------------|---------------------------------------------------------------------------------------|
| COMPUTER EVOLUTION<br>(a) Computing Devices I (Pre-<br>computing age- 19 <sup>th</sup> century) | <ul> <li>(i) Features , components and<br/>uses of early computing<br/>devices: <ul> <li>Abacus;</li> <li>Slide Rule ;</li> <li>Napier's bone;</li> <li>Pascal's calculator;</li> <li>Leibnitz multiplier;</li> <li>Jacquad loom;</li> <li>Charles Babbage's<br/>analytical engine;</li> <li>Hollerith Census<br/>Machine;</li> <li>Burrough's Machine.</li> </ul> </li> <li>(ii) Contribution of each of the<br/>founder of these devices to<br/>modern computers.</li> </ul> | Trend of<br>development<br>in computing<br>devices from<br>one to the<br>other.       |
| (b) Computing Devices II (20 <sup>th</sup><br>century to date)                                  | Features, components and<br>uses of:<br>-ENIAC<br>-EDVAC<br>-UNIVAC 1<br>-Desktop Personal<br>Computers<br>-Laptop and Notebook<br>computers<br>-Palmtop.                                                                                                    | Sizes and basic<br>components<br>should be<br>considered in<br>a comparative<br>form. |

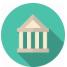

| FUNDAMENTALS OF                  | - Definition of a Computer;                                                                                                    |                                                                             |
|----------------------------------|----------------------------------------------------------------------------------------------------|-----------------------------------------------------------------------------|
|                                  |                                                                                                    |                                                                             |
| COMPUTING                        | - Two main constituents                                                                                                    |                                                                             |
| (a) Overview of Computing System | of a Computer<br>- Computer hardware;<br>- Computer software<br>- Classification and<br>examples of<br>hardware and<br>software.<br>- Functional parts of a<br>computer | Differences<br>between<br>hardware and<br>software<br>should be<br>treated. |
|                                  | Characteristics of Computers<br>- Electronic in nature;<br>- Accuracy;<br>- Speed;<br>- Interactive etc.                                                                |                                                                             |
| (b) Data and Information         | <ul> <li>Definition and<br/>examples of data and<br/>information;</li> <li>Differences between<br/>data and information.</li> </ul>                                     |                                                                             |

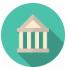

| COMPUTER ETHICS AND HUMAN<br>ISSUES |                                                                                                    |                                                                                  |
|-------------------------------------|----------------------------------------------------------------------------------------------------|----------------------------------------------------------------------------------|
| Security and Ethics                 | <ol> <li>Sources of security<br/>breaches:         <ul> <li>Virus, worms and<br/>Trojan horses;</li> <li>Poor implementation of<br/>network;</li> <li>Poor implementation or<br/>lack of ICT policies;</li> <li>Carelessness- giving out<br/>personal and vital<br/>information on the net<br/>without careful<br/>screening.</li> </ul> </li> </ol> | finition and<br>ects of<br>uses and<br>rms should<br>treated                     |
|                                     | had<br>spa<br>sho                                                                                                    | finition of<br>ckers and<br>immers<br>ould be<br>ated                            |
|                                     | <ul> <li>Exercising care in giving out vital and personal information</li> <li>Encryption</li> <li>Proper Network Implementation and Polies</li> <li>Using sites with web certificates</li> </ul>                                                                                                    | olanation of<br>ewall is<br>juired<br>finition of<br>cryption<br>ould be<br>ated |
|                                     | <ol> <li>Legal Issues</li> <li>-Copyright (software</li> </ol>                                                                                                    |                                                                                  |

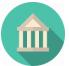

| ГГ                |                              | 1            |
|-------------------|------------------------------|--------------|
|                   | copyright)                   |              |
|                   | -ownership right to          |              |
|                   | -text;                       |              |
|                   | -images;                     |              |
|                   | -audio;                      |              |
|                   | -video                       |              |
|                   | -Privacy of audio and        |              |
|                   | video software               |              |
|                   | -Cyber crimes                |              |
|                   | -identify theft;             |              |
|                   | -internet fraud              |              |
|                   | -Hacking                     |              |
|                   |                              |              |
| COMPUTER HARDWARE |                              |              |
| (a) Input devices | Definition and examples of   |              |
| (a) input devices | input devices                |              |
|                   | The use of keyboard,         |              |
|                   | mouse, scanner, joystick,    |              |
|                   | light pen, etc               |              |
|                   | Classification of keys on    |              |
|                   | the keyboard into            |              |
|                   | Function, Numeric,           |              |
|                   | Alphabetic                   |              |
|                   | -Cursor keys                 |              |
|                   | -Features, function and      |              |
|                   | operation of the mouse       |              |
|                   | -Differences in keyboard,    |              |
|                   | mouse, light pen and         |              |
|                   | scanner                      |              |
| Output Devices    | -Definition and examples     |              |
|                   | -Output devices: monitor,    |              |
|                   | printer, speaker, plotter –  |              |
|                   | Type, features and uses.     |              |
|                   | -Differences between input   | Examples and |
|                   | and output devices           | types of     |
|                   | -Similarities and            | printers and |
|                   |                              |              |
|                   | differences in inkjet, laser | monitors     |

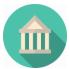

treated. **Central Processing Unit** Components of C.P.U.: Combination Arithmetic and logic unit, of the CPU and control unit Memory Unit Function of ALU and as system unit Control Unit should be mentioned. Memory Unit Types of Memory Unit: Primaryand Secondary Physical memory identification of RAM and -Components of Primary memory unit: ROM and ROM devices RAM required. Differences and uses of ROM and RAM Examples of Seconadry memory devices: floppy disk, hard disk, compact disk(CD), flash disk, digitalvideo-disk(DVD) Unit of storage in memory devices: bits, nibble, bytes, kilobytes, megabytes, gigabytes, terabytes Interconversion of unit of Simple storage. calculation -Comparative study of involving the auxiliary storage devices in conversion respect of their size, speed from a unit to and technology another Size and shape variation of floppy, flask/USB and compact disks should be noted

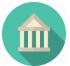

|     | Logic Circuits    |       | -Definition, types and uses                   | Logic equation       |
|-----|-------------------|-------|-----------------------------------------------|----------------------|
|     |                   |       | of standard logic gate:                       | for AND, NOT,        |
|     |                   |       | AND, NOT, OR                                  |                      |
|     |                   |       |                                               | OR gate<br>should be |
|     |                   |       | Symbols of AND, NOT, OR                       |                      |
|     |                   |       | gates                                         | treated.             |
|     |                   |       | -Construction of truth table                  | Uses of logic        |
|     |                   |       | for standard logic gates                      | gates are            |
|     |                   |       | -Differences between AND,                     | required.            |
|     |                   |       | NOT, OR gates                                 |                      |
|     |                   |       | -NAND and NOR as                              |                      |
|     |                   |       | alternative logic gates                       |                      |
|     |                   |       | should be treated                             |                      |
|     |                   |       | Construction of Truth Table                   |                      |
|     |                   |       | for NAND and NOR                              |                      |
|     |                   |       | Construction of a simple                      |                      |
|     |                   |       | comparator with -XOR(                         |                      |
|     |                   |       | Exclusive OR)                                 | Simple               |
|     |                   |       | -NOR gate                                     | definition of a      |
|     |                   |       |                                               | comparator is        |
|     |                   |       |                                               | required.            |
|     | COMPUTER SOFTWARE |       |                                               |                      |
|     |                   |       |                                               | Differences          |
| (a) | System Software   | (i)   | Definition and types of                       | between              |
|     |                   |       | software - System software                    | system and           |
|     |                   |       | - Application software                        | application          |
|     |                   | (ii)  | System software and their                     | software is          |
|     |                   | . ,   | examples                                      | required             |
|     |                   |       | - Operating System e.g.                       |                      |
|     |                   |       | MS Windows                                    |                      |
|     |                   |       | - Translator e.g. Compiler                    |                      |
|     |                   |       | - Tools/ Utility e.g. Anti-                   |                      |
|     |                   |       | virus                                         |                      |
|     |                   |       |                                               |                      |
|     |                   | (iii) |                                               |                      |
|     |                   |       | System                                        | Operating            |
|     |                   |       | <ul> <li>MS Windows</li> <li>Linux</li> </ul> | systems of           |
|     |                   |       | - UNIX                                        | -                    |
|     |                   |       | - MS-DOS etc                                  | phones, ipad         |
|     |                   |       |                                               | and other            |

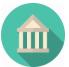

|     |                      | -<br>-<br>(v) Exa<br>Pro                      | nples of Translators<br>Assemblers<br>Compilers<br>Interpreters<br>mples of Utility<br>grams<br>Editor<br>Anti-virus etc                                                                                                    | computerized<br>devices should<br>be treated.<br>E.g. Android,<br>Blackberry,<br>etc.<br>Differences<br>among the            |
|-----|----------------------|-----------------------------------------------|----------------------------------------------------------------------------------------------------|----------------------------------------------------------------------------------------------------|
| (b) | Operating System     | -                                             | Definition, types,<br>examples and function<br>of Operating System<br>Graphic User<br>Interface(GUI)<br>GUI (MS Windows,<br>Linux, etc)<br>Command line (MS<br>DOS, UNIX, etc)                                                                                                    | translators<br>should be<br>noted<br>Differences<br>between GUI<br>and Command<br>line Operating<br>Systems are<br>required. |
| (c) | Application Software | -<br>-<br>-<br>(iii)<br>-<br>-<br>-<br>-<br>- | Definition and types of<br>application software<br>Common Application<br>Packages and their<br>examples<br>Word processing(MS<br>Windows)<br>Spreadsheet(MS Excel)<br>Database(MS Access)<br>Graphics<br>Packages for<br>spreadsheet purpose<br>Accounting software<br>Payroll program<br>Banking software<br>Education management<br>software<br>Statistical packages | Differences<br>between user<br>application<br>program and<br>application<br>packages are<br>required                         |

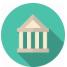

|                      | -     | Hospital management                                                                |               |
|----------------------|-------|------------------------------------------------------------------------------------|---------------|
|                      |       | software                                                                           |               |
| COMPUTER APPLICATION |       |                                                                                    |               |
| (a) Word Processing  | (i)   | Definition and<br>examples of word<br>processing and word<br>processor<br>-MS Word |               |
|                      |       | -Wordstar                                                                          |               |
|                      |       | -WordPerfect                                                                       |               |
|                      | (ii)  | Features of Word<br>Processing programs in<br>general.                             |               |
|                      | (iii) | Application areas of<br>Word Processing<br>programs<br>-Office                     |               |
|                      |       | -Publishing                                                                        |               |
|                      |       | -Journalism                                                                        |               |
|                      |       | -Education, etc.                                                                   |               |
|                      | (iv)  | Features of MS                                                                     |               |
|                      |       | Word                                                                               |               |
|                      | (v)   | Steps in activating and exiting MS Word                                            |               |
|                      | (vi)  | Basic operations in MS<br>Word                                                     | Definition of |
|                      |       | -Create                                                                            | each          |
|                      |       | - Edit                                                                             | operational   |
|                      |       | - Save                                                                             | term is       |
|                      |       | -Retrieve                                                                          | required.     |
|                      |       | -Print                                                                             |               |
|                      |       | - Close                                                                            |               |
|                      | (vii) | Further operations                                                                 |               |
|                      |       | in MS Word                                                                         |               |
|                      |       | -move                                                                              |               |
|                      |       | -сору                                                                              |               |
|                      |       | -cut                                                                               |               |
|                      |       | -use of different                                                                  |               |
|                      |       | Types                                                                              |               |
|                      |       | and sizes of fonts                                                                 |               |

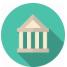

|                 | -formatting                 |  |
|-----------------|-----------------------------|--|
|                 | _                           |  |
|                 | -justifying                 |  |
|                 | -search/explore             |  |
|                 | -spell checking             |  |
|                 | -file merging, etc          |  |
| (b) Spreadsheet | (i) Definition and examples |  |
|                 | of spreadsheet program      |  |
|                 | -VisiCALC                   |  |
|                 | -MS Excel                   |  |
|                 | -SuperCALC                  |  |
|                 | -Autocad, etc               |  |
|                 | (ii) Feature of             |  |
|                 | spreadsheet program         |  |
|                 | (iii)Application areas of   |  |
|                 | Spreadsheet                 |  |
|                 | programs:                   |  |
|                 | -Accounting                 |  |
|                 | -Statistical                |  |
|                 | calculation                 |  |
|                 | -Student result, etc        |  |
|                 | (iv)Features of MS Excel    |  |
|                 | Environment                 |  |
|                 | -status bar                 |  |
|                 | -menu bar                   |  |
|                 | -formula bar, etc           |  |
|                 | (v)Definition of basic      |  |
|                 | terms in MS                 |  |
|                 | Excel                       |  |
|                 | -worksheet                  |  |
|                 | -workbook                   |  |
|                 | -cells                      |  |
|                 | -cell ranges                |  |
|                 | (vi)Data types in Excel     |  |
|                 | -Number                     |  |
|                 | -Labels                     |  |
|                 | -Formula                    |  |
|                 |                             |  |

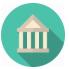

|              | (                                                                                                    |                  |
|--------------|----------------------------------------------------------------------------------------------------|------------------|
|              | (vii)Basic operation in                                                                                                    |                  |
|              | Excel                                                                                                    |                  |
|              | -Data Entry                                                                                                    | Simple           |
|              | -Saving                                                                                                    | calculations     |
|              | -Retrieve                                                                                                    | with and         |
|              | Сору                                                                                                    | without built-   |
|              | -Move                                                                                                    | in function e.g. |
|              | (viii)Arithmetic                                                                                                    | sum, average,    |
|              | calculations using                                                                                                    | etc              |
|              | formula and built-in                                                                                                    |                  |
|              | function                                                                                                    |                  |
|              | (ix)Additional operation                                                                                                    |                  |
|              | in Excel                                                                                                    |                  |
|              | -Editing                                                                                                    |                  |
|              | -Formatting                                                                                                    |                  |
|              | -Printing                                                                                                    |                  |
|              | -Drawing charts, etc                                                                                                    |                  |
|              |                                                                                                    |                  |
|              |                                                                                                    |                  |
|              |                                                                                                    | Pie chart,       |
|              |                                                                                                    | histogram, bar   |
|              |                                                                                                    | chart, etc       |
| (c) Database | (i)Definition of database                                                                                                    |                  |
|              | ()                                                                                                    |                  |
|              | and database packages                                                                                                    |                  |
|              |                                                                                                    |                  |
|              | and database packages                                                                                                    |                  |
|              | and database packages<br>(ii)Examples of database                                                                                                    |                  |
|              | and database packages<br>(ii)Examples of database<br>packages                                                                                                    |                  |
|              | and database packages<br>(ii)Examples of database<br>packages<br>-Dbase IV,                                                                                                    |                  |
|              | and database packages<br>(ii)Examples of database<br>packages<br>-Dbase IV,<br>-Foxbase                                                                                                |                  |
|              | and database packages<br>(ii)Examples of database<br>packages<br>-Dbase IV,<br>-Foxbase<br>-MS Access                                                                                  |                  |
|              | and database packages<br>(ii)Examples of database<br>packages<br>-Dbase IV,<br>-Foxbase<br>-MS Access<br>-Oracle, etc                                                                  |                  |
|              | and database packages<br>(ii)Examples of database<br>packages<br>-Dbase IV,<br>-Foxbase<br>-MS Access<br>-Oracle, etc<br>(iii)Basic terms in                                           |                  |
|              | and database packages<br>(ii)Examples of database<br>packages<br>-Dbase IV,<br>-Foxbase<br>-MS Access<br>-Oracle, etc<br>(iii)Basic terms in<br>Database                               |                  |
|              | and database packages<br>(ii)Examples of database<br>packages<br>-Dbase IV,<br>-Foxbase<br>-MS Access<br>-Oracle, etc<br>(iii)Basic terms in<br>Database<br>-File                      |                  |
|              | and database packages<br>(ii)Examples of database<br>packages<br>-Dbase IV,<br>-Foxbase<br>-MS Access<br>-Oracle, etc<br>(iii)Basic terms in<br>Database<br>-File<br>-Record<br>-Field |                  |
|              | and database packages<br>(ii)Examples of database<br>packages<br>-Dbase IV,<br>-Foxbase<br>-MS Access<br>-Oracle, etc<br>(iii)Basic terms in<br>Database<br>-File<br>-Record           |                  |

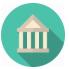

| methods and their        |  |
|--------------------------|--|
| features                 |  |
| -Hierarchical            |  |
| -Network                 |  |
| -Relational              |  |
| (v)Features of database  |  |
| format                   |  |
| -Files designed as       |  |
| tables                   |  |
| -Tables comprise         |  |
| row and                  |  |
| columns                  |  |
| -Row containing          |  |
| related                  |  |
| information              |  |
| about a record.          |  |
| -Column                  |  |
| containing               |  |
| specific type of         |  |
| information              |  |
| about a field.           |  |
| (vi)Steps in creating    |  |
| database                 |  |
| -define the structure    |  |
| -indicate field          |  |
| type(numeric,            |  |
| character, data,         |  |
| text, etc)               |  |
| -enter data              |  |
| -save data               |  |
| (vii)Basic operations on |  |
| already                  |  |
| created database.        |  |
| Database                 |  |
| -searching               |  |
| -modifying               |  |
| -sorting                 |  |
| -reporting               |  |
|                          |  |

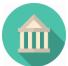

|                          | -selecting                  |
|--------------------------|-----------------------------|
|                          | -inserting, etc             |
|                          |                             |
| (d) Graphics             | (i)Definition of Graphics   |
|                          | (ii)Examples of Graphics    |
|                          | packages                    |
|                          | -Paint                      |
|                          | -Harvard graphics           |
|                          | -Photoshop                  |
|                          | -Coreldraw, etc             |
|                          | (iii)Features in activating |
|                          | and existing                |
|                          | Coreldraw                   |
|                          | (iv)Simple design using     |
|                          | Coreldraw                   |
|                          | -Business card              |
|                          | -School logo                |
|                          | -National flag              |
|                          | -Invitation card            |
|                          | -Certification, etc         |
| (e) Presentation package | (i)Definition of            |
|                          | presentation                |
|                          | package                     |
|                          | (ii)Examples of             |
|                          | presentation package        |
|                          | -MS PowerPoint, etc         |
|                          | (iii)Features of            |
|                          | PowerPoint                  |
|                          | environment                 |
|                          | (iv)Steps in activating     |
|                          | and exiting                 |
|                          | PowerPoint                  |
|                          | (v)PowerPoint operation     |
|                          | -create new                 |
|                          | presentation                |
|                          | -insert pictures, text,     |
|                          | graphs                      |
|                          | -animated contents          |

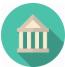

|                               | -add new slide                        |              |
|-------------------------------|---------------------------------------|--------------|
|                               |                                       |              |
|                               | -save presentation<br>-run slide show |              |
|                               |                                       |              |
|                               | -print presentation                   |              |
|                               | -close presentation                   |              |
| MANAGING COMPUTER FILES       |                                       |              |
| (a) Concept of Computer Files | (i)Definition of some                 |              |
| (,,                           | terms                                 |              |
|                               | -computer file                        |              |
|                               | -record                               |              |
|                               | -field                                |              |
|                               | -data item                            |              |
|                               | (ii)Types of data item                |              |
|                               | -numeric                              |              |
|                               | -alphabetic                           |              |
|                               | -alphanumeric                         |              |
|                               | (iii)File structure                   | Differences  |
|                               | organisation                          | among the    |
|                               | (Data item—record—                    | organization |
|                               | file—database)                        | methods are  |
|                               | (iv)Types of file                     | required     |
|                               | organization                          |              |
|                               | -serial                               |              |
|                               | -sequential                           |              |
|                               | -index                                |              |
|                               | -random                               |              |
|                               | (v) Methods of accessing              |              |
|                               | files                                 |              |
|                               | -serial                               |              |
|                               | -sequential                           |              |
|                               | -random                               |              |
|                               | (vi) File classification              |              |
|                               | -master file                          |              |
|                               | -transaction file                     |              |
|                               | -reference file                       |              |
|                               | (vii)Criteria for                     |              |
|                               | classifying files:                    |              |
|                               | -nature of                            |              |
|                               |                                       |              |

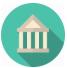

| content(program         and data)         -organisation         method         -storage medium         (i)Basic operation on         computer files         -file         using BASIC         -delete         programming         -retrieve         is required.         -insert         -copy         -view         -update         -open         -close         (ii) Effect of file         insecurity         -data loss         -data loss         -data loss         -data loss         -data loss         -open         -close         (iii) Effect of file         insecurity         -data loss         -data loss         -over-writing         -inadvertent         deletion         (iv)Methods of file         security         -use of backup         -password         -proper labelling         of storage         devices, etc         (v)Differences between         computer files and                                                                                                    |                             |                          | 1               |
|----------------------------------------------------------------------------------------------------|-----------------------------|--------------------------|-----------------|
| -organisation<br>method<br>-storage medium<br>(i)Basic operation on<br>computer files<br>-file<br>-delete<br>-delete<br>-retrieve<br>-insert<br>-copy<br>-view<br>-update<br>-open<br>-close<br>(ii) Effect of file<br>insecurity<br>-data loss<br>-data corruption<br>-data becomes<br>unreliable<br>(iii)Causes of data loss<br>-over-writing<br>-inadvertent<br>deletion<br>(iv)Methods of file<br>security<br>-use of backup<br>-use of backup<br>-use of antivirus<br>-password<br>-proper labelling<br>of storage<br>devices, etc<br>(v)Differences between<br>computer files and                                                                                                    |                             |                          |                 |
| method<br>-storage mediumFile<br>programming<br>is required.(i)Basic operation on<br>computer filesFile processing<br>using BASIC<br>odelete<br>insert<br>-copy<br>-view<br>-view<br>-view<br>-open<br>-close<br>(ii) Effect of file<br>insecurity<br>-data loss<br>-odata corruption<br>-data becomes<br>unreliable<br>(iii)Causes of data loss<br>-over-writing<br>inadvertent<br>deletion<br>(iv)Methods of file<br>security<br>-use of backup<br>-use of backup<br>-use of antivirus<br>-password<br>-proper labelling<br>of storage<br>devices, etc<br>(v)Differences between<br>computer files and                                                                                                    |                             |                          |                 |
| -storage medium (i)Basic operation on computer files (i)Basic operation on computer files -file -file -file -file -file -delete programming -retrieve -insert -copy -view -update -open -close (i) Effect of file insecurity -data loss -data corruption -data becomes unreliable (iii)Causes of data loss -over-writing -inadvertent deletion (iv)Methods of file security -use of backup -use of backup -password -proper labelling of storage devices, etc (v)Differences between computer files and                                                                                                    |                             |                          |                 |
| (i)Basic operation on<br>computer files<br>-file<br>-delete<br>-delete<br>-d |                             | method                   |                 |
| (b) Handling Computer FilesFile processing<br>using BASIC<br>programming<br>i-retrieve<br>is requireddeleteprogramming<br>is requiredretrieveis requiredinsert-copy-viewupdate-open<br>-close(ii) Effect of file<br>insecurity-data loss<br>-data loss<br>-data corruption<br>-data becomes<br>unreliable(iii)Causes of data loss<br>-over-writing<br>-inadvertent<br>deletion-view<br>-use of backup<br>-use of antivirus<br>-password<br>-proper labelling<br>of storage<br>devices, etc<br>(v)Differences between<br>computer files and                                                                                                    |                             | -storage medium          |                 |
| (b) Handling Computer FilesFile processing<br>using BASIC<br>programming<br>i-retrieve<br>is requireddeleteprogramming<br>is requiredretrieveis requiredinsert-copy-viewupdate-open<br>-close(ii) Effect of file<br>insecurity-data loss<br>-data loss<br>-data corruption<br>-data becomes<br>unreliable(iii)Causes of data loss<br>-over-writing<br>-inadvertent<br>deletion-view<br>-use of backup<br>-use of antivirus<br>-password<br>-proper labelling<br>of storage<br>devices, etc<br>(v)Differences between<br>computer files and                                                                                                    |                             |                          |                 |
| -fileusing BASIC-deleteprogramming-retrieveis requiredinsert-copy-view-update-open-close(ii) Effect of fileinsecurity-data loss-data loss-data becomesunreliable(iii)Causes of data loss-over-writing-inadvertentdeletion(iv)Methods of filesecurity-use of backup-use of backup-use of backup-use of backup-use of backup-proper labellingof storagedevices, etc(v)Differences between(v)Differences betweencomputer files andinsel                                                                                                    |                             | (i)Basic operation on    |                 |
| -delete programming<br>-retrieve is required.<br>-insert<br>-copy<br>-view<br>-update<br>-open<br>-close<br>(ii) Effect of file<br>insecurity<br>-data loss<br>-data corruption<br>-data becomes<br>unreliable<br>(iii)Causes of data loss<br>-over-writing<br>-inadvertent<br>deletion<br>(iv)Methods of file<br>security<br>-use of backup<br>-use of backup<br>-use of antivirus<br>-password<br>-proper labelling<br>of storage<br>devices, etc<br>(v)Differences between<br>(computer files and                                                                                                    | (b) Handling Computer Files | computer files           | File processing |
| retrieve is required.<br>insert<br>icopy<br>view<br>update<br>open<br>close<br>(ii) Effect of file<br>insecurity<br>odata loss<br>odata corruption<br>data becomes<br>unreliable<br>(iii)Causes of data loss<br>over-writing<br>inadvertent<br>deletion<br>(iv)Methods of file<br>security<br>use of backup<br>use of backup<br>use of antivirus<br>password<br>proper labelling<br>of storage<br>devices, etc<br>(v)Differences between<br>computer files and                                                                                                    |                             | -file                    | using BASIC     |
| -insert<br>-copy<br>-view<br>-update<br>-open<br>-close<br>(ii) Effect of file<br>insecurity<br>-data loss<br>-data corruption<br>-data becomes<br>unreliable<br>(iii)Causes of data loss<br>-over-writing<br>-inadvertent<br>deletion<br>(iv)Methods of file<br>security<br>-use of backup<br>-use of backup<br>-use of antivirus<br>-password<br>-proper labelling<br>of storage<br>devices, etc<br>(v)Differences between<br>computer files and                                                                                                    |                             | -delete                  | programming     |
| -copy<br>-view<br>-update<br>-open<br>-close<br>(ii) Effect of file<br>insecurity<br>-data loss<br>-data corruption<br>-data becomes<br>unreliable<br>(iii)Causes of data loss<br>-over-writing<br>-inadvertent<br>deletion<br>(iv)Methods of file<br>security<br>-use of backup<br>-use of backup<br>-use of antivirus<br>-password<br>-proper labelling<br>of storage<br>devices, etc<br>(v)Differences between<br>computer files and                                                                                                    |                             | -retrieve                | is required.    |
| -view<br>-update<br>-open<br>-close<br>(ii) Effect of file<br>insecurity<br>-data loss<br>-data corruption<br>-data becomes<br>unreliable<br>(iii)Causes of data loss<br>-over-writing<br>-inadvertent<br>deletion<br>(iv)Methods of file<br>security<br>-use of backup<br>-use of backup<br>-use of antivirus<br>-password<br>-proper labelling<br>of storage<br>devices, etc<br>(v)Differences between<br>computer files and                                                                                                    |                             | -insert                  |                 |
| -update-open-close(ii) Effect of fileinsecurity-data loss-data corruption-data becomesunreliable(iii)Causes of data loss-over-writing-inadvertentdeletion(iv)Methods of filesecurity-use of backup-password-proper labellingof storagedevices, etc(v)Differences betweencomputer files and                                                                                                    |                             | -сору                    |                 |
| -open<br>-close<br>(ii) Effect of file<br>insecurity<br>-data loss<br>-data corruption<br>-data becomes<br>unreliable<br>(iii)Causes of data loss<br>-over-writing<br>-inadvertent<br>deletion<br>(iv)Methods of file<br>security<br>-use of backup<br>-use of antivirus<br>-password<br>-proper labelling<br>of storage<br>devices, etc<br>(v)Differences between<br>computer files and                                                                                                    |                             | -view                    |                 |
| -close<br>(ii) Effect of file<br>insecurity<br>-data loss<br>-data corruption<br>-data becomes<br>unreliable<br>(iii)Causes of data loss<br>-over-writing<br>-inadvertent<br>deletion<br>(iv)Methods of file<br>security<br>-use of backup<br>-use of backup<br>-use of antivirus<br>-password<br>-proper labelling<br>of storage<br>devices, etc<br>(v)Differences between<br>computer files and                                                                                                    |                             | -update                  |                 |
| (ii) Effect of file<br>insecurity<br>-data loss<br>-data corruption<br>-data becomes<br>unreliable<br>(iii)Causes of data loss<br>-over-writing<br>-inadvertent<br>deletion<br>(iv)Methods of file<br>security<br>-use of backup<br>-use of antivirus<br>-password<br>-proper labelling<br>of storage<br>devices, etc<br>(v)Differences between<br>computer files and                                                                                                    |                             | -open                    |                 |
| insecurity<br>-data loss<br>-data corruption<br>-data becomes<br>unreliable<br>(iii)Causes of data loss<br>-over-writing<br>-inadvertent<br>deletion<br>(iv)Methods of file<br>security<br>-use of backup<br>-use of antivirus<br>-password<br>-proper labelling<br>of storage<br>devices, etc<br>(v)Differences between<br>computer files and                                                                                                    |                             | -close                   |                 |
| -data loss<br>-data corruption<br>-data becomes<br>unreliable<br>(iii)Causes of data loss<br>-over-writing<br>-inadvertent<br>deletion<br>(iv)Methods of file<br>security<br>-use of backup<br>-use of antivirus<br>-password<br>-proper labelling<br>of storage<br>devices, etc<br>(v)Differences between<br>computer files and                                                                                                    |                             | (ii) Effect of file      |                 |
| -data corruption<br>-data becomes<br>unreliable<br>(iii)Causes of data loss<br>-over-writing<br>-inadvertent<br>deletion<br>(iv)Methods of file<br>security<br>-use of backup<br>-use of antivirus<br>-password<br>-proper labelling<br>of storage<br>devices, etc<br>(v)Differences between<br>computer files and                                                                                                    |                             | insecurity               |                 |
| -data becomesunreliable(iii)Causes of data loss-over-writing-inadvertentdeletion(iv)Methods of filesecurity-use of backup-use of antivirus-password-proper labellingof storagedevices, etc(v)Differences betweencomputer files and                                                                                                    |                             | -data loss               |                 |
| unreliable<br>(iii)Causes of data loss<br>-over-writing<br>-inadvertent<br>deletion<br>(iv)Methods of file<br>security<br>-use of backup<br>-use of antivirus<br>-password<br>-proper labelling<br>of storage<br>devices, etc<br>(v)Differences between<br>computer files and                                                                                                    |                             | -data corruption         |                 |
| (iii)Causes of data loss<br>-over-writing<br>-inadvertent<br>deletion<br>(iv)Methods of file<br>security<br>-use of backup<br>-use of antivirus<br>-password<br>-proper labelling<br>of storage<br>devices, etc<br>(v)Differences between<br>computer files and                                                                                                    |                             | -data becomes            |                 |
| -over-writing<br>-inadvertent<br>deletion<br>(iv)Methods of file<br>security<br>-use of backup<br>-use of antivirus<br>-password<br>-proper labelling<br>of storage<br>devices, etc<br>(v)Differences between<br>computer files and                                                                                                    |                             | unreliable               |                 |
| -inadvertent<br>deletion<br>(iv)Methods of file<br>security<br>-use of backup<br>-use of antivirus<br>-password<br>-proper labelling<br>of storage<br>devices, etc<br>(v)Differences between<br>computer files and                                                                                                    |                             | (iii)Causes of data loss |                 |
| deletion<br>(iv)Methods of file<br>security<br>-use of backup<br>-use of antivirus<br>-password<br>-proper labelling<br>of storage<br>devices, etc<br>(v)Differences between<br>computer files and                                                                                                    |                             | -over-writing            |                 |
| (iv)Methods of file<br>security<br>-use of backup<br>-use of antivirus<br>-password<br>-proper labelling<br>of storage<br>devices, etc<br>(v)Differences between<br>computer files and                                                                                                    |                             | -inadvertent             |                 |
| security<br>-use of backup<br>-use of antivirus<br>-password<br>-proper labelling<br>of storage<br>devices, etc<br>(v)Differences between<br>computer files and                                                                                                    |                             | deletion                 |                 |
| -use of backup<br>-use of antivirus<br>-password<br>-proper labelling<br>of storage<br>devices, etc<br>(v)Differences between<br>computer files and                                                                                                    |                             | (iv)Methods of file      |                 |
| -use of antivirus<br>-password<br>-proper labelling<br>of storage<br>devices, etc<br>(v)Differences between<br>computer files and                                                                                                    |                             | security                 |                 |
| -password<br>-proper labelling<br>of storage<br>devices, etc<br>(v)Differences between<br>computer files and                                                                                                    |                             | -use of backup           |                 |
| -proper labelling<br>of storage<br>devices, etc<br>(v)Differences between<br>computer files and                                                                                                    |                             | -use of antivirus        |                 |
| of storage<br>devices, etc<br>(v)Differences between<br>computer files and                                                                                                    |                             | -password                |                 |
| devices, etc<br>(v)Differences between<br>computer files and                                                                                                    |                             | -proper labelling        |                 |
| (v)Differences between<br>computer files and                                                                                                    |                             | of storage               |                 |
| computer files and                                                                                                    |                             | devices, etc             |                 |
|                                                                                                    |                             | (v)Differences between   |                 |
| manual files                                                                                                    |                             | computer files and       |                 |
|                                                                                                    |                             | manual files             |                 |

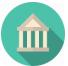

|                                                                 | (vi)Advantages of<br>computer files<br>-more secure<br>-fast to<br>access,etc<br>(vii)Disadvantages of<br>computer files<br>-expensive to set up<br>-irregular supply                                                                                                    |                                                                        |
|-----------------------------------------------------------------|----------------------------------------------------------------------------------------------------|------------------------------------------------------------------------|
|                                                                 | of electricity                                                                                                    |                                                                        |
| BASIC COMPUTER OPERATIONS (a) Booting and shutting down process | <ul> <li>(i) Description and types<br/>of booting process</li> <li>(ii)Types of booting<br/>process <ul> <li>-cold booting</li> <li>-warm booting</li> </ul> </li> <li>(iii)Steps involved in : <ul> <li>-booting a</li> <li>computer;</li> <li>-shutting down a</li> <li>computer</li> </ul> </li> <li>(iv)Identification of<br/>features on a desktop</li> </ul> | Difference<br>between cold<br>and warm<br>booting should<br>be treated |
| (b) Computer Data<br>Conversion                                 | <ul> <li>(i)Definition of registers,<br/>address, bus</li> <li>(ii)Types and functions<br/>of registers: MDR,<br/>CIR, SCR</li> <li>(iii)Differences between<br/>register and main<br/>memory</li> </ul>                                                                                                    | Fetch-execute<br>cycle is not<br>required                              |

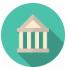

(iv)Steps involved in how a computer converts data to required information (Input-Process-Output) (v)Factors affecting speed of data transfer: -bus speed; -bus width. **INFORMATION AND** COMMUNICATION **TECHNOLOGY(ICT)** (a) Communication Systems (i)What'ICT' acronym stands for. (ii) Types of ICT -Broadcasting -Telecommunication -Data Network -Information Systems -Satellite Communications -Examples of Broadcasting -Radio broadcasting -Television broadcasting -Satellite system -Examples of Telecommunication -Public Switched Telephone Network(PSTN)-Landline

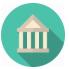

|                              | -Mobile phone<br>systems<br>-Circuit Switched<br>Packet<br>Telephone<br>System(CSPT)<br>-Satellite telephone<br>system<br>-Fixed wireless<br>telephone<br>system<br>-Examples of data<br>networks<br>-Personal Area<br>Network(PAN)<br>-Local Area<br>Network(PAN)<br>-Local Area<br>Network(MAN)<br>-Wide Area<br>Network(WAN)<br>-Internet<br>-Examples of<br>Information Systems<br>-Data Processing<br>System<br>-Global Positioning<br>System(GPS) |                                                                 |
|------------------------------|----------------------------------------------------------------------------------------------------|-----------------------------------------------------------------|
|                              |                                                                                                    |                                                                 |
| (b) Application areas of ICT | (i)Application Areas of ICT<br>include<br>the following:<br>-Teleconferencing<br>-Video conferencing<br>-Telecommuting                                                                                                    | Definition and<br>description of<br>these terms<br>are required |

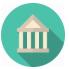

(c)Internet

| 1                         | - 1            |
|---------------------------|----------------|
| -Telecomputing            |                |
| -Messaging                |                |
| -Information search,      |                |
| retrieval                 |                |
| and archival.             |                |
| (ii)ICT based gadgets     |                |
| and their                 | Knowledge on   |
| operations                | the operations |
| -Mobile phones            | on these ICT-  |
| -Computers                | based gadgets  |
| -Fax machines             | is required.   |
| -Automated Teller         |                |
| Machines(ATM)             |                |
| -Dispensing               |                |
| machines                  |                |
| -Point of Sale            |                |
| Machines                  |                |
| - Automated Cash          |                |
| Register(ACR)             |                |
| -Radio sets               |                |
| -Television sets, etc     |                |
| (i)Definition of Internet |                |
| and some                  |                |
| Internet terms:           |                |
| -Homepage                 | Demonstratio   |
| -Browse                   | n of these     |
| -Browser                  | terms through  |
| -Chatroom                 | Internet       |
| -Cybercafe                | access is      |
| -HTTP                     | required       |
| -HTML                     |                |
| -ISP                      |                |
| -Webpage                  |                |
| -Website,etc              |                |
|                           |                |
| (ii)Types of internet     |                |
| browsers                  |                |
| -Internet explorer        | Access         |

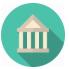

| -Netscape navigator         | Internet        |
|-----------------------------|-----------------|
| -Opera                      | through these   |
| -Firefox                    | browsers.       |
| -Cometbird ,etc             |                 |
| (iii)Features of Internet   |                 |
| browsers:                   |                 |
| -Title bar                  |                 |
| -Menu bar                   | Application of  |
| -Tool bar                   | the features of |
| -Address bar, etc           | Internet        |
| (iv)Types of Internet       | browser         |
| services                    | window is       |
| -Electronic mail (e-        | required        |
| mail)                       |                 |
| -e-mail discussion          |                 |
| group                       | Benefits of     |
| -Instant messaging          | Internet to our |
| -Telnet                     | society should  |
| -Usenet                     | be stressed     |
| -File Transfer              |                 |
| Protocol(FTP)               |                 |
| -Worldwide                  |                 |
| web(www)                    |                 |
| -Chatting, etc              |                 |
| (i)Definition of electronic |                 |
| mail                        |                 |
| (ii)E-mail Services:        |                 |
| -sending/receiving e-       |                 |
| mail                        |                 |
| -chatting, etc              |                 |
| (iii)Steps involved in      |                 |
| creating e-mail             |                 |
| account                     | Procedure for   |
| (iv)Steps involved in       | sending and     |
| opening mail box            | receiving e-    |
| (v)Features in an e-mail    | mail is         |
| address e.g.                | required        |
| fmemail@fmegovng.org        |                 |
|                             | 1               |

(d) Electronic Mail(email)Services

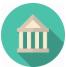

|                               | (vi)Definition and steps         |                |
|-------------------------------|----------------------------------|----------------|
|                               |                                  |                |
|                               | involved in chatting             |                |
|                               |                                  |                |
|                               |                                  |                |
|                               |                                  |                |
|                               |                                  |                |
| (e)Networking                 | (i)Definition of a               |                |
|                               | Computer Network                 |                |
|                               | (ii)Types of Network             |                |
|                               | -PAN                             |                |
|                               | -LAN                             |                |
|                               | -WAN                             |                |
|                               | -MAN                             |                |
|                               | -Internet                        |                |
|                               | (iii) Network topology           | Differences in |
|                               | -Star                            | the various    |
|                               | -Bus                             | topologies     |
|                               | -Ring                            | should be      |
|                               | (iv)Network devices              | treated        |
|                               | -Hub                             |                |
|                               | -Modems                          |                |
|                               | -Switches                        | Knowledge of   |
|                               | -Routers                         | "Bridge" as a  |
|                               | -Network Interface               | networking     |
|                               | Card(NIC)                        | device is      |
| (f) Introduction to Worldwide | (v)Advantages of                 | required.      |
| web (W.W.W.)                  | Networking                       |                |
|                               | (i)What is the 'W.W.W.'          |                |
|                               | acronym stands for               |                |
|                               | ,<br>(ii)Brief history of W.W.W. |                |
|                               | (iii)Basic terminologies:        |                |
|                               | -W.W.W.                          |                |
|                               | -website                         |                |
|                               | -webpage                         |                |
|                               | -homepage                        |                |
|                               | -protocol, etc                   | Nigeria's      |
|                               | -                                | contribution   |
|                               | (iv)Protocol                     |                |
|                               | -HTTP                            | to www         |

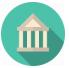

|                           | l <u>-</u>                     | · · · · · · · · · · · · · · · · · · · |
|---------------------------|--------------------------------|---------------------------------------|
|                           | -HTML                          | should be                             |
|                           | (v)Uses/benefits of www        | mentioned                             |
|                           | (vi)Navigating through         |                                       |
|                           | websites                       |                                       |
|                           | www.waeconline.org             |                                       |
|                           | -www.itbeginswithu.org         |                                       |
|                           | -www.servenigeria.com          |                                       |
|                           | -                              |                                       |
|                           | www.phillipemeagwali.co        | Use of HTTP                           |
|                           | m                              | and HTML                              |
|                           | -www.jambonline.org            | should be                             |
|                           | (vii)Difference between        | mentioned                             |
|                           | e-mail and website             |                                       |
|                           | address features:              |                                       |
|                           | e.g.www.waeconline.org         |                                       |
|                           | and <u>waec@yahoo.com</u>      | Visits to these                       |
|                           | (viii)Software for web         | websites are                          |
|                           | development                    | essential                             |
|                           | -Frontpage                     |                                       |
|                           | - etc                          |                                       |
|                           |                                |                                       |
| (g) Cables and Connectors | (i)Types of Network Cables and | Identification                        |
|                           | Connectors                     | of different                          |
|                           | -Cables: Twisted pair,         | Network                               |
|                           | coaxial, fibre optic,          | Cables                                |
|                           | telephone                      | Connectors                            |
|                           | -Connectors: RJ45, RJ11, T-    | should be                             |
|                           | connectors                     | treated                               |
|                           | (ii)Types of Computer Cables   |                                       |
|                           | and Connector                  |                                       |
|                           | -Cables:Power cables           |                                       |
|                           | Data cables                    |                                       |
|                           | – Printer                      |                                       |
|                           | Cable, universal serial        |                                       |
|                           | bus(USB), monitor              |                                       |
|                           | cable, serial cable            |                                       |
|                           | -Connectors: Male and          |                                       |
|                           | female                         |                                       |
|                           | icitiaic                       |                                       |

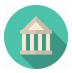

| DEVELOPING PROBLEM-SOLVING<br>SKILLS |                                                                                                    |                                                    |
|--------------------------------------|----------------------------------------------------------------------------------------------------|----------------------------------------------------|
| (a) Programming<br>Language(PL)      | <ul> <li>(i) Programming Language:<br/>Definition, examples, levels<br/>and features:</li> <li>(ii)Levels and examples of<br/>programming language<br/>-Machine</li> <li>Language(ML),<br/>e.g.100011001<br/>-Low Level</li> <li>Language(LLL),<br/>e.g. Assembly</li> <li>Language<br/>-High Level</li> <li>Language(HLL)</li> <li>e.g. BASIC,C++, FORTRAN,<br/>etc.</li> <li>(iii)Comparison of ML,<br/>LLL, HLL.</li> <li>(iv)Advantages and<br/>disadvantages of ML,<br/>LLL and HLL.</li> </ul> |                                                    |
| (b)High Level<br>Languages           | <ul><li>(i) Definition and</li><li>examples</li><li>(ii)Classification of HLL</li><li>as</li></ul>                                                                                                    | Other<br>programming<br>languages<br>such as Java, |
|                                      | -Scientific<br>-Gen-purpose<br>-Business<br>-AI<br>-String processing<br>language(SPL)<br>(iii)Features of BASIC,<br>C, PASCAL,<br>COBOL –                                                                                                    | Python, etc.<br>should be<br>mentioned.            |

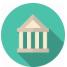

|                      | Comparative study           |
|----------------------|-----------------------------|
| (c)Algorithm and     | (i)Definition of :          |
| Flowchart            | Algorithhm and              |
|                      | Flowchart                   |
|                      | (ii)Functions of            |
|                      | Algorithm                   |
|                      | (iii)Characteristics of     |
|                      | Algorithm:                  |
|                      | -Finite                     |
|                      | -Effective                  |
|                      | -Unambiguous                |
|                      | (iv)Writing algorithm       |
|                      | for:                        |
|                      | -Computing average          |
|                      | of a given                  |
|                      | set of numbers              |
|                      | -Evaluation of              |
|                      | equation:                   |
|                      | $y=a(b-c)^{2}/(d+2)$        |
|                      | -Computing out the          |
|                      | first ten odd               |
|                      | numbers, etc                |
|                      | (v)Flowchart symbols:       |
|                      | - I/O, Process,             |
|                      | decisions, etc              |
|                      | (vi)Use of each flowchart   |
|                      | symbol                      |
|                      | (vii)Flowchart diagrams for |
|                      | given programming           |
|                      | problem                     |
|                      |                             |
|                      |                             |
|                      |                             |
|                      |                             |
|                      |                             |
| (d)BASIC Programming | (i)What BASIC acronym       |
|                      | stands for                  |
|                      | (ii)BASIC characteristics   |

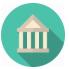

| (iii)Types of data       | Types of data |
|--------------------------|---------------|
| -variable                | should be     |
| -constant/literal        | treated       |
| -numeric                 |               |
| -string/alphanumeric     |               |
| (iv)BASIC Statements     |               |
| INPUT                    |               |
| PRINT, LPRINT            |               |
| LET                      |               |
| END                      |               |
| REM                      |               |
| READ                     |               |
| DATA                     |               |
| (v)Arithmetic operators  |               |
| (-,+,*,/)                |               |
| (vi)Arithmetic           |               |
| Expressions              |               |
| (vii)Evaluation of       |               |
| Arithmetic               |               |
| expressions              |               |
| (viii)Simple BASIC       |               |
| Programs                 | Program to    |
|                          | calculate     |
|                          | -Area of      |
|                          | triangle      |
|                          | -Area of a    |
|                          | rectangle     |
| (ix)Running Simple       | -Average of 3 |
| Programs                 | numbers,etc   |
| _                        | The simple    |
|                          | BASIC program |
|                          | developed     |
|                          | should be     |
|                          | executable on |
|                          | the computer. |
|                          |               |
|                          |               |
| (i)Built-in functions in |               |
|                          |               |

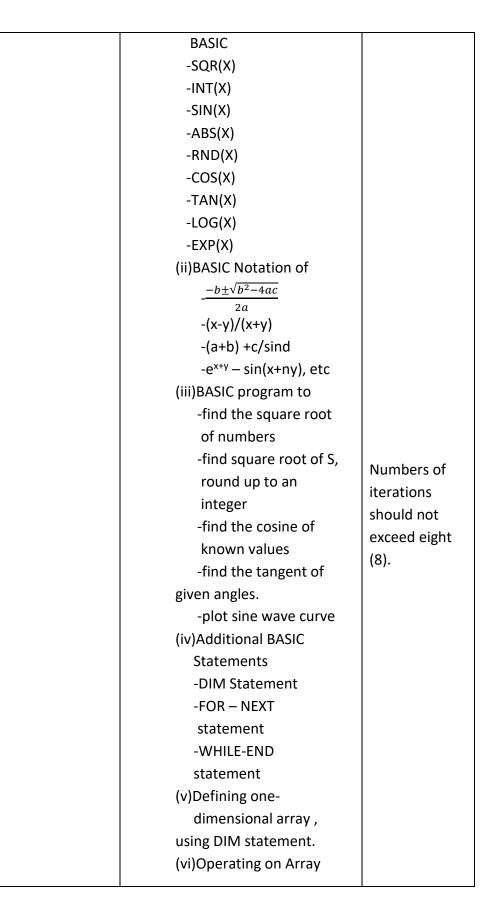

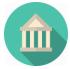

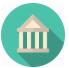

|                               | elements                  |  |
|-------------------------------|---------------------------|--|
|                               | -Input of array           |  |
|                               | -Output of array          |  |
|                               | -Arithmetic               |  |
|                               | operations on array       |  |
|                               | (vii)Write BASIC          |  |
|                               | program to :              |  |
|                               | -store a vector of 10     |  |
|                               | numbers                   |  |
|                               | -calculate the mean       |  |
|                               | of 100 numeric            |  |
|                               | values                    |  |
|                               | -calculate area of 10     |  |
|                               | different                 |  |
|                               | rectangles                |  |
|                               | -Compute the sum of       |  |
|                               | the first 100 integers    |  |
|                               |                           |  |
| (f) Systems Development Cycle | (i)Definition of system   |  |
|                               | development cycle         |  |
|                               | (ii)Description of system |  |
|                               | development cycle         |  |
|                               | (iii)Stages in system     |  |
|                               | development               |  |
|                               | Cycle                     |  |
|                               | -Preliminary study        |  |
|                               | -Feasibility              |  |
|                               | -Investigate study        |  |
|                               | -Analysis                 |  |
|                               | -Design                   |  |
|                               | -Implementation           |  |
|                               | -Maintenance              |  |
|                               | -Study review             |  |
|                               | (iv)Description of each   |  |
|                               | stage of                  |  |
|                               | system development        |  |
|                               | cycle                     |  |
|                               | (v)Diagram of system      |  |
|                               |                           |  |

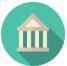

|             | development               |              |
|-------------|---------------------------|--------------|
|             | cycle                     |              |
| (e)Program  | (i)Definition of program  | Flow diagram |
| Development | (ii)Characteristics of a  | on how a     |
| Cycle       | good                      | compiler and |
|             | Program                   | interpreter  |
|             | -Accuracy                 | works is     |
|             | -Readability              | required     |
|             | -Maintainability          |              |
|             | -Efficiency               |              |
|             | -Generality               |              |
|             | -Clarity                  |              |
|             | (iii)Precautions in       |              |
|             | developing a              |              |
|             | program                   |              |
|             | -Be stable, steady        |              |
|             | and patient               |              |
|             | -No step skipping         |              |
|             | -Follow order of          |              |
|             | execution                 |              |
|             | (iv)Steps involved in     |              |
|             | program                   |              |
|             | development               |              |
|             | -Problem definition       |              |
|             | -Problem analysis         |              |
|             | -Flow chatting            |              |
|             | -Desk checking            |              |
|             | -Program coding           |              |
|             | -Program                  |              |
|             | compilation               |              |
|             | -Program                  |              |
|             | testing/debugging         |              |
|             | -Program                  |              |
|             | documentation             |              |
|             | (v)Description of each of |              |
|             | stages in program         |              |
|             | development               |              |
|             | (vi)Examples of :         |              |

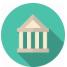

| -Interpreted      |  |
|-------------------|--|
| program           |  |
| (BASIC)           |  |
| -Compiled program |  |
| (COBOL,           |  |
| FORTRAN)          |  |
|                   |  |
|                   |  |

### 1. LIST OF FACILITIES AND MAJOR EQUIPMENT/MATERIALS REQUIRED:

- (1) Computer set
- (2) Laptops
- (3) Scanners
- (4) Printers
- (5) Fax Machine
- (6) GSM Phone
- (7) Memory chips
- (8) Hard disks
- (9) Flash drives
- (10) Internet connectivity
- (11) DVD
- (12) Compact disks
- (13) Cables (power and data)
- (14) Word processing packages, database package, BASIC program and CorelDraw